## **Reproduzindo Listas de Reprodução**

Reproduza as listas que você criou.

*1* Selecione o modo de reprodução.

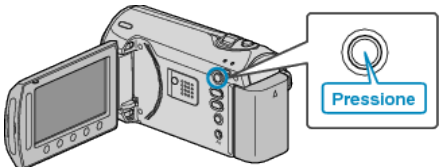

*2* Selecione o modo vídeo.

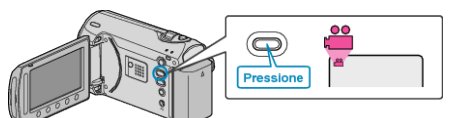

3 Pressione o botão @ para exibir o menu.

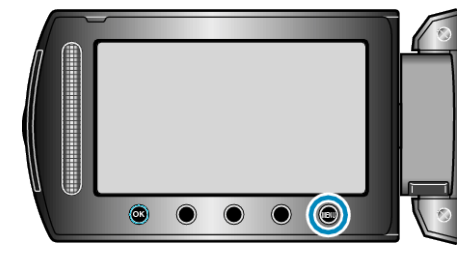

*4* Selecione "PLAYBACK PLAYLIST" (Reproduzir lista de reprodução) e pressione  $@$ .

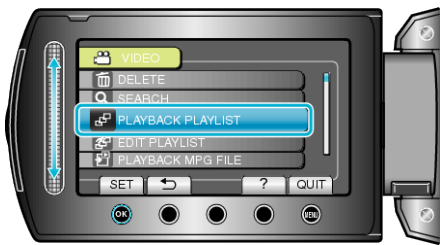

5 Selecione a lista de reprodução desejada e pressione <sup>®</sup> para iniciar a reprodução.

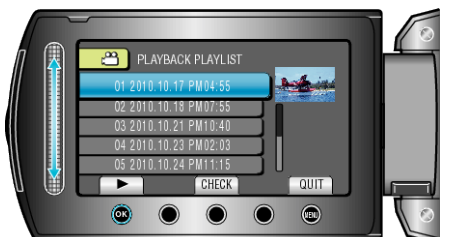

- Selecione "CHECK" (Verificar) para verificar o conteúdo da lista de reprodução selecionada.
- Para sair da reprodução, pressione .

Criando Listas de Reprodução: -